# **pathsummary**

*Release 0.1.0a6*

**David Scheliga**

**Sep 23, 2021**

# **CONTENTS**

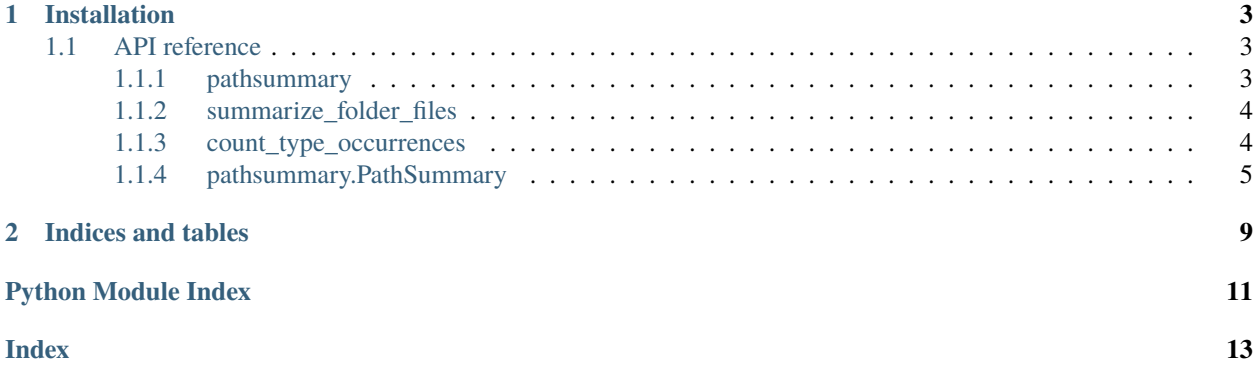

Path summary is a helper module to summarize the content of a folder based on the mimetypes (file types and sub types).

### **CHAPTER**

### **ONE**

### **INSTALLATION**

<span id="page-6-3"></span><span id="page-6-0"></span>Install the latest release from pip.

\$ pip install pathsummary

### <span id="page-6-1"></span>**1.1 API reference**

[pathsummary](#page-6-2)

[pathsummary.summarize\\_folder\\_files](#page-7-2)(folder\_path) Summarizes the content of the *folder path*. [pathsummary.count\\_type\\_occurrences](#page-7-3)(summary\_table)unts the occurences of file- and subtypes.

### <span id="page-6-2"></span>**1.1.1 pathsummary**

#### **Module Attributes**

FILETYPE\_IMAGE Deprecated; use FileTypes.IMAGE instead.

#### **Functions**

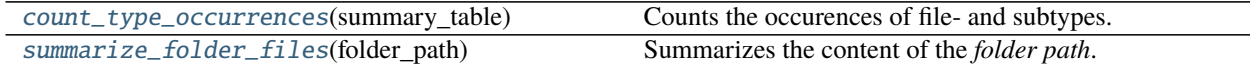

#### **Classes**

FileMetaData(filepath, mimetype)

FileTypes()

PathSummary(summary\_table)

### <span id="page-7-4"></span><span id="page-7-0"></span>**1.1.2 summarize\_folder\_files**

<span id="page-7-2"></span>pathsummary.summarize\_folder\_files(*folder\_path: Union[str, pathlib.Path]*) → pandas.core.frame.DataFrame

Summarizes the content of the *folder path*.

**Parameters** folder\_path – Path which content is summarized.

**Returns** DataFrame

#### **Examples**

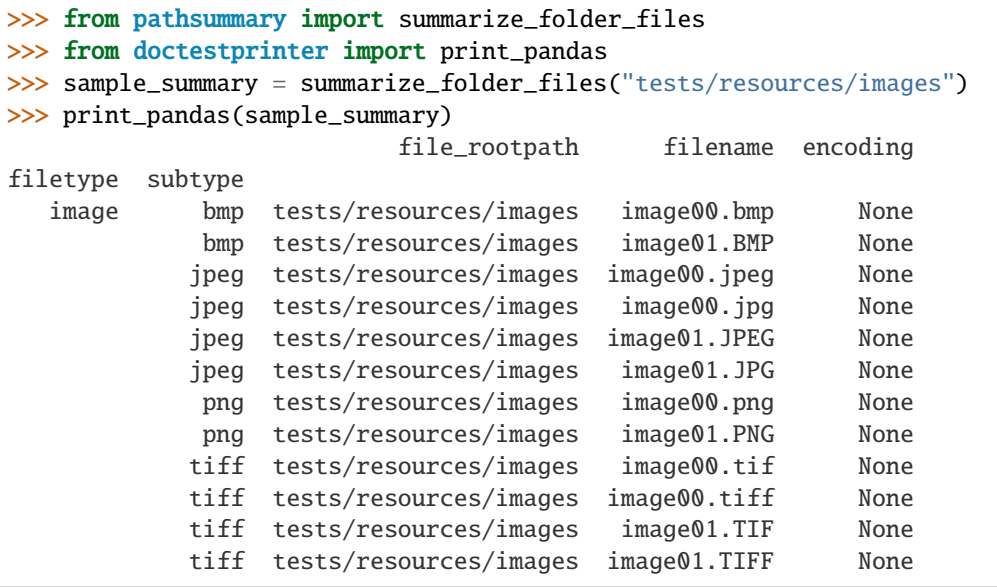

```
>>> counts_of_equal_types = sample_summary.index.value_counts()
>>> counts_of_equal_types.sort_index(inplace=True)
>>> print_pandas(counts_of_equal_types, formats="{:<}#{:>}")
('image', 'bmp') 2
('image', 'jpeg') 4
('image', 'png') 2
('image', 'tiff') 4
```
### <span id="page-7-1"></span>**1.1.3 count\_type\_occurrences**

<span id="page-7-3"></span>pathsummary.count\_type\_occurrences(*summary\_table: pandas.core.frame.DataFrame*) → pandas.core.frame.DataFrame

Counts the occurences of file- and subtypes.

**Parameters** summary\_table – The summarized content of a path.

**Returns** DataFrame

#### <span id="page-8-3"></span>**Examples**

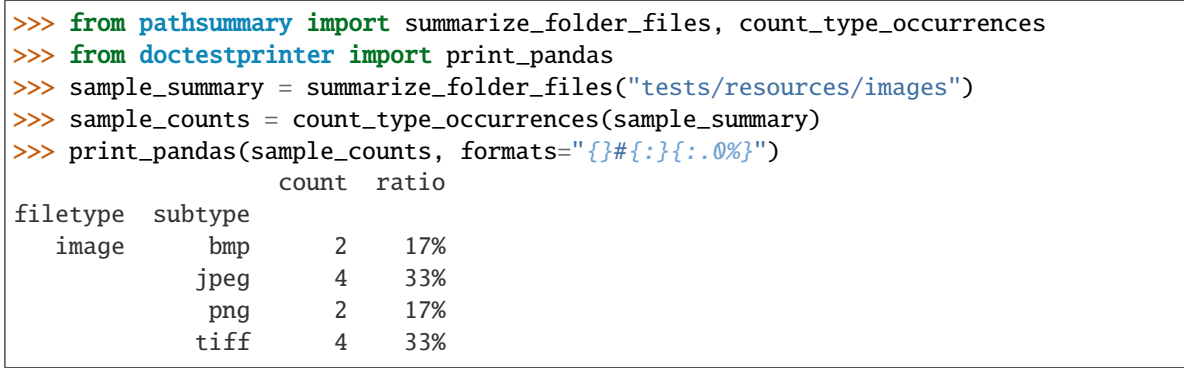

### <span id="page-8-0"></span>**1.1.4 pathsummary.PathSummary**

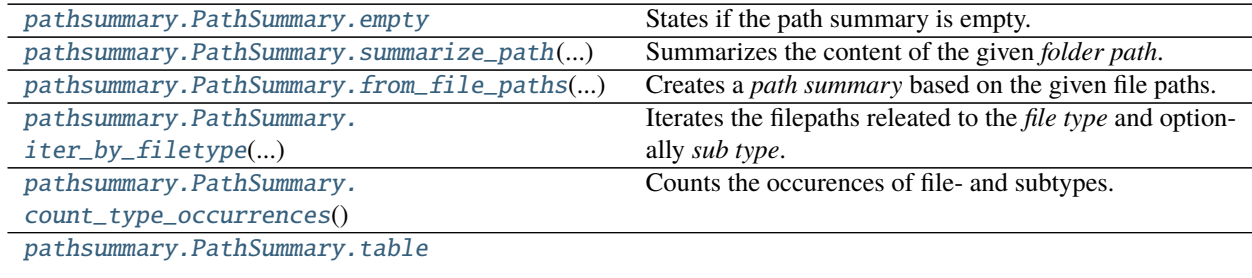

#### **pathsummary.PathSummary.empty**

#### <span id="page-8-1"></span>property PathSummary.empty: bool

States if the path summary is empty.

**Returns** bool

#### **pathsummary.PathSummary.summarize\_path**

<span id="page-8-2"></span>static PathSummary.summarize\_path(*folder\_path: Union[str, pathlib.Path]*) → pathsummary.PathSummary Summarizes the content of the given *folder path*.

**Parameters** folder\_path – The folder path which content is summarized.

**Returns** PathSummary

<span id="page-9-1"></span>**Examples**

```
>>> from pathsummary import PathSummary
>>> from doctestprinter import print_pandas
>>> from pathlib import Path
>>> test_path = "tests/resources/images"
>>> sample_summary = PathSummary.summarize_path(test_path)
>>> print_pandas(sample_summary.table)
                         file_rootpath filename encoding
filetype subtype
  image bmp tests/resources/images image00.bmp None
            bmp tests/resources/images image01.BMP None
            jpeg tests/resources/images image00.jpeg None
            jpeg tests/resources/images image00.jpg None
            jpeg tests/resources/images image01.JPEG None
            jpeg tests/resources/images image01.JPG None
            png tests/resources/images image00.png None
            png tests/resources/images image01.PNG None
           tiff tests/resources/images image00.tif None
           tiff tests/resources/images image00.tiff None
           tiff tests/resources/images image01.TIF None
           tiff tests/resources/images image01.TIFF None
```
#### **pathsummary.PathSummary.from\_file\_paths**

<span id="page-9-0"></span>static PathSummary.from\_file\_paths(*file\_paths: List[pathlib.Path]*) → pathsummary.PathSummary Creates a *path summary* based on the given file paths.

Parameters file\_paths – File paths of the path summary.

**Returns** PathSummary

#### **Examples**

```
>>> from pathsummary import summarize_folder_files
>>> from doctestprinter import print_pandas
>>> from pathlib import Path
>>> test_file_paths = [
... Path("tests/resources/images/image01.BMP"),
... Path("tests/resources/images/image00.jpeg"),
... Path("tests/resources/images/image00.jpg"),
... Path("tests/resources/images/image01.JPEG"),
... Path("tests/resources/images/image01.JPG"),
... ]
>>> sample_summary = PathSummary.from_file_paths(test_file_paths)
>>> print_pandas(sample_summary.table)
                          file_rootpath filename encoding
filetype subtype
   image bmp tests/resources/images image01.BMP None
            jpeg tests/resources/images image00.jpeg None
            jpeg tests/resources/images image00.jpg None
```
(continues on next page)

(continued from previous page)

<span id="page-10-1"></span>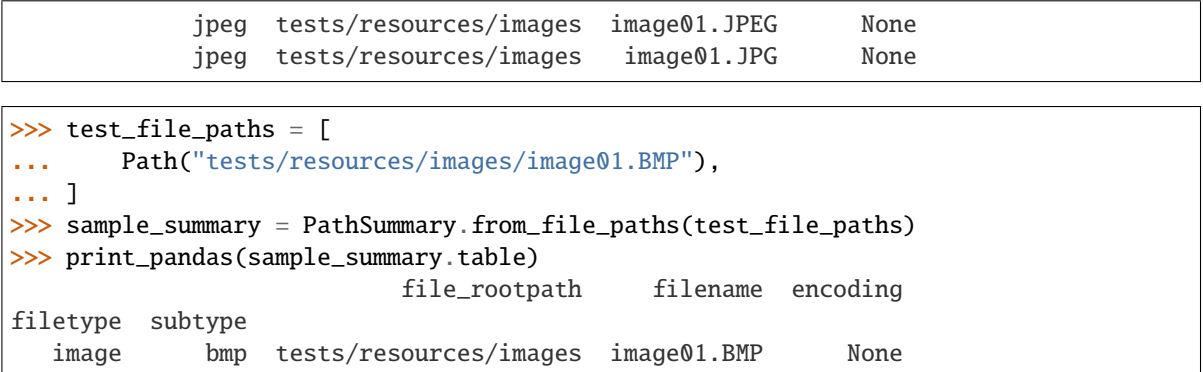

#### **pathsummary.PathSummary.iter\_by\_filetype**

<span id="page-10-0"></span>PathSummary.iter\_by\_filetype(*file\_type: str*, *sub\_type: Optional[str] = None*) → pathlib.Path Iterates the filepaths releated to the *file type* and optionally *sub type*.

#### **Parameters**

- file\_type Files based on the file type are yielded.
- sub\_type Optional sub type to narrow the selection down.

**Returns** Path

#### **Examples**

```
>>> from pathsummary import summarize_folder_files, FileTypes
>>> from doctestprinter import print_pandas, doctest_iter_print
>>> from pathlib import Path
>>> test_file_paths = [
... Path("tests/resources/images/image01.BMP"),
... Path("tests/resources/images/image00.jpeg"),
... Path("tests/resources/images/image00.jpg"),
... Path("tests/resources/images/image01.JPEG"),
... Path("tests/resources/images/image01.JPG"),
... ]
>>> sample_summary = PathSummary.from_file_paths(test_file_paths)
>>> doctest_iter_print(sample_summary.iter_by_filetype(FileTypes.IMAGE))
tests/resources/images/image01.BMP
tests/resources/images/image00.jpeg
tests/resources/images/image00.jpg
tests/resources/images/image01.JPEG
tests/resources/images/image01.JPG
```

```
>>> doctest_iter_print(
... sample_summary.iter_by_filetype(FileTypes.IMAGE, "bmp")
... )
tests/resources/images/image01.BMP
```
<span id="page-11-2"></span>>>> test\_file\_paths = [Path("a/path/text.csv")] >>> sample\_summary = PathSummary.from\_file\_paths(test\_file\_paths) >>> doctest\_iter\_print(sample\_summary.iter\_by\_filetype("text", "csv")) a/path/text.csv

#### **pathsummary.PathSummary.count\_type\_occurrences**

#### <span id="page-11-0"></span>PathSummary.count\_type\_occurrences()

Counts the occurences of file- and subtypes.

**Returns** DataFrame

**Examples**

```
>>> from pathsummary import PathSummary
>>> from doctestprinter import print_pandas
>>> sample_summary = PathSummary.summarize_path("tests/resources/images")
>>> sample_counts = sample_summary.count_type_occurrences()
>>> print_pandas(sample_counts, formats="{}#{:}{:.0%}")
                 count ratio
filetype subtype
  image bmp 2 17%
           jpeg 4 33%
            png 2 17%
            tiff 4 33%
```
#### **pathsummary.PathSummary.table**

<span id="page-11-1"></span>property PathSummary.table: pandas.core.frame.DataFrame

**CHAPTER** 

**TWO** 

# **INDICES AND TABLES**

<span id="page-12-0"></span>• genindex

# **PYTHON MODULE INDEX**

<span id="page-14-0"></span>p pathsummary, 3

### **INDEX**

# <span id="page-16-0"></span>C

count\_type\_occurrences() (*in module pathsummary*), [4](#page-7-4) count\_type\_occurrences() (*pathsummary.PathSummary method*), [8](#page-11-2)

# E

empty (*pathsummary.PathSummary property*), [5](#page-8-3)

### F

from\_file\_paths() (*pathsummary.PathSummary static method*), [6](#page-9-1)

# I

iter\_by\_filetype() (*pathsummary.PathSummary method*), [7](#page-10-1)

### M

module pathsummary, [3](#page-6-3)

### P

pathsummary module, [3](#page-6-3)

### S

summarize\_folder\_files() (*in module pathsummary*), [4](#page-7-4) summarize\_path() (*pathsummary.PathSummary static method*), [5](#page-8-3)

### T

table (*pathsummary.PathSummary property*), [8](#page-11-2)